# **Dataedge**

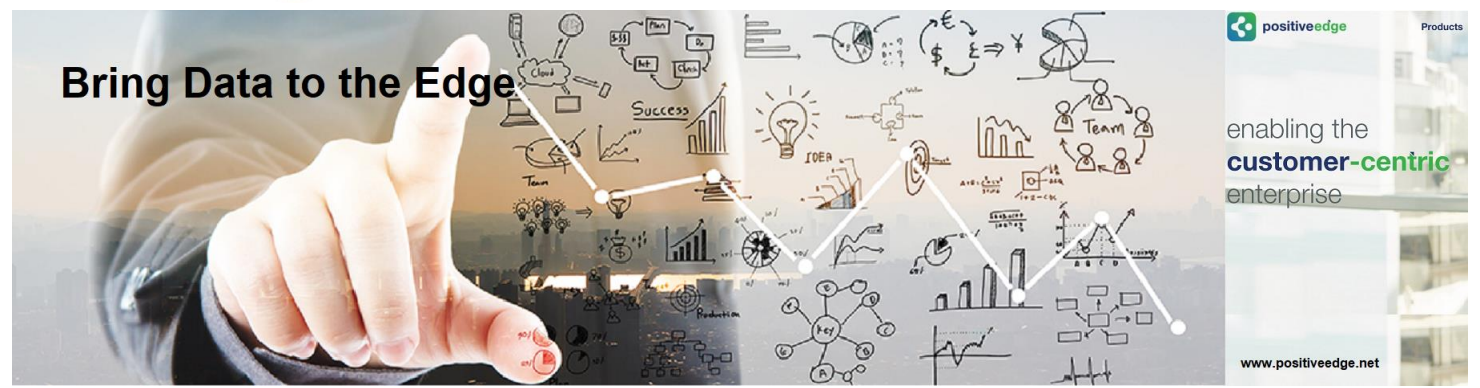

# **Unlock Data Across Applications …. Do it Easily and Inexpensively**

Competing in the modern business landscape requires having the right data and intelligence at the right time. For the agile, success in this fast-paced environment means access to relevant data in real-time. But with the scale and scope of today's enterprises, critical data is often locked away in silos across various enterprise departments. This severely impacts an enterprise's ability to make effective business decisions, with a very high percentage of executives believing that these data silos negatively affect the organization.

To solve the data problem, we offer you Dataedge, a web-based application that draws data from various applications that are distributed across the organization in private and public clouds, and other proprietary on premise systems:

- We enable your organization to connect to various applications whose data you want to analyze and act upon
- Dataedge integrates with CRM and ERP systems, allowing you to leverage data from customer accounts, sales opportunities, products and price lists, partner information, service cases, and many more business objects
- We can configure Dataedge to allow you to perform data compares and updates, schema maps, bulk uploads, etc

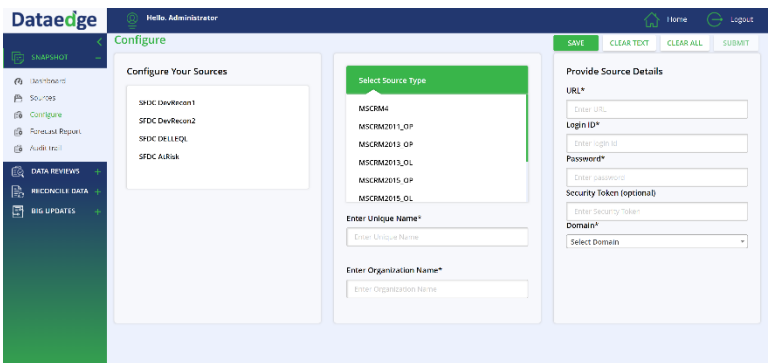

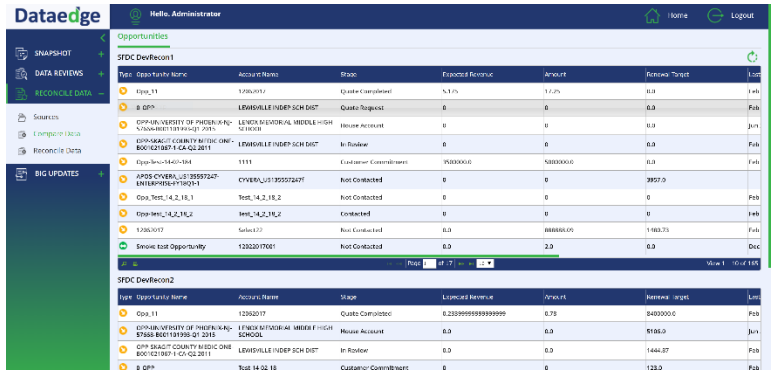

## **Key Features**

#### **Configure Multiple Data Sources**

Setup data sources to pull data from multiple systems such as CRM deployments and other application such as ERP systems working with your internal network support to ensure access.

#### **Map Source and Target Objects via Interfaces**

Dataedge provides you with a powerful object data mapping interface that allows you to map objects from one data source to another data source and create object maps that you can leverage to setup automated data uploads and updates and other related functionalities such as audit changes to the data maps.

#### **Compare Data from Similar Sources and Reconcile**

We provide you with the ability to review data from two similar sources so that you can compare the objects and their values. With a simple yet powerful UI, you can reconcile the data in the target to match the source and address data discrepancy issues.

#### **View Multiple Source Reports in one Dashboard**

A configurable dashboard in Dataedge allows you to select one or more data sources and select canned reports which you can then pull into a one-page view. The power of this feature is the ability to quickly switch between sources to see similar reports and also see multiple reports on one page from each source.

#### **For more information, please visit www.positiveedge.net or email us at Info@positiveedge.net**

### **PRODUCT DATA SHEET**

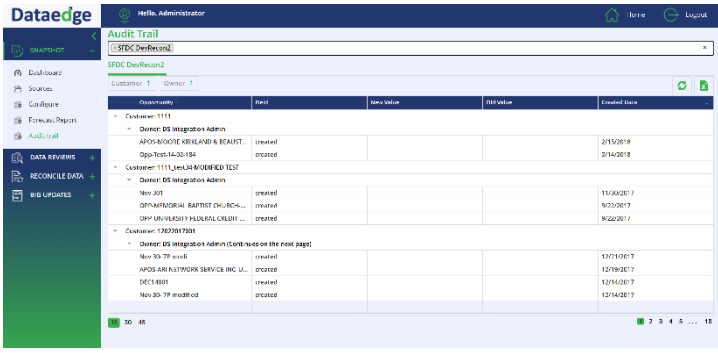

## **Review Data from Multiple Sources at Once**

Do you want the convenience of reviewing data from multiple sources at once and in one page ? Dataedge offers you a data reviews feature where you can select one or more pre-configured and disparate data sources and access the data for your review.

### **Access Standard Reports for Similar Sources**

Do you want to see the same report from multiple environments in one place? For instance, if you are a systems operations manager, you can setup a canned report for each of your data sources (at the source) and use that canned report to review the data in one screen. Thus monitor or review specific information from all of your sources at once.

#### **View Audit Trails of Data Changes by Source**

Changes made to each data source are captured in an audit trail log that can be viewed for your on-going reference !

### **Bulk Updates from One Source to many Targets**

Dataedge offers you powerful deployment features called bulk updates. You can select a data source, and one or more target sources that are similar in schema and make changes in the source to push all of those changes into the target(s). The tool provides essential integrity checks before pushing the updates and can also leverage the data maps configured earlier to setup these deployment jobs.

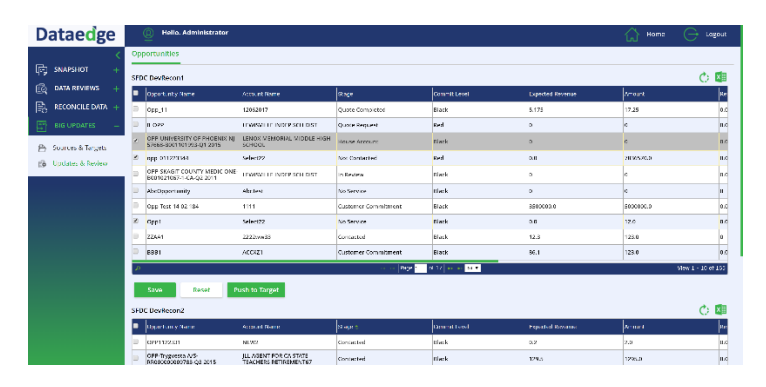

## **Technical Perspective**

Dataedge is a cloud based software setup to connect to various data sources that can be configured in the application, including CRM deployments. All objects in your data source that can connect to Dataedge will be accessible and relevant information can be mapped for later use. The application can be deployed in a private cloud or in a public cloud such as Azure or AWS (Amazon Web Services) to which you will need to configure your firewall to allow Dataedge to access your data source production instances.

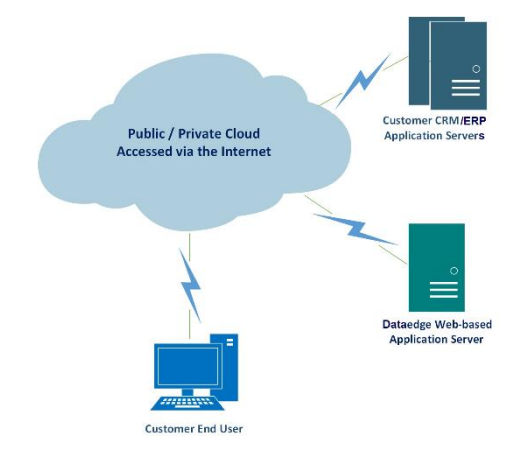

#### **Minimum System Requirements**

The following are the client requirements for accessing and using Quotedge:

- **Browsers:** IE 11 and above; Firefox and Google Chrome (latest versions)
- **Cloud Applications:** MS CRM; Salesforce.com, NetSuite
- **Other Applications:** Project based rapid implementations

#### **Solution Offerings**

Dataedge offerings for your consideration based on your needs are:

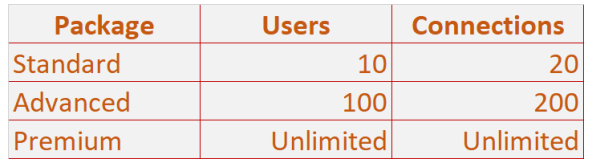

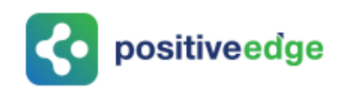